Visual Foxpro

- 13 ISBN 9787111090502
- 10 ISBN 7111090500

出版时间:2004-4

页数:355

版权说明:本站所提供下载的PDF图书仅提供预览和简介以及在线试读,请支持正版图书。

#### www.tushu111.com

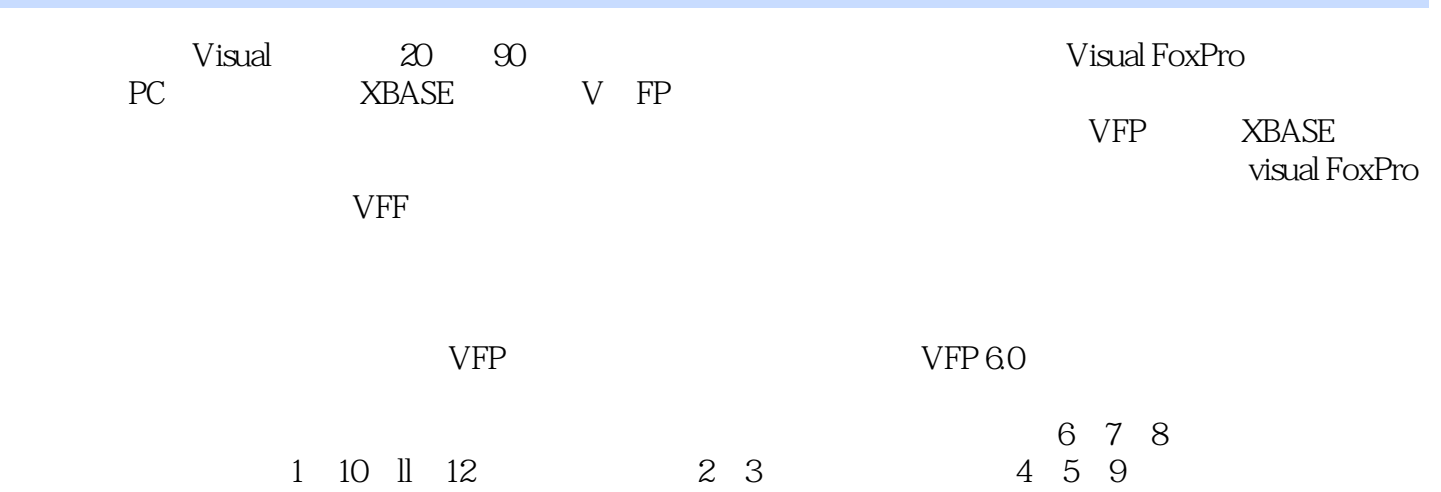

Visual FoxPro  $\,$  Visual FoxPro  $\,$  VFP  $\,$  VFP  $\,$  VFP  $\,$ —Visual FoxPro

Visual FoxPro

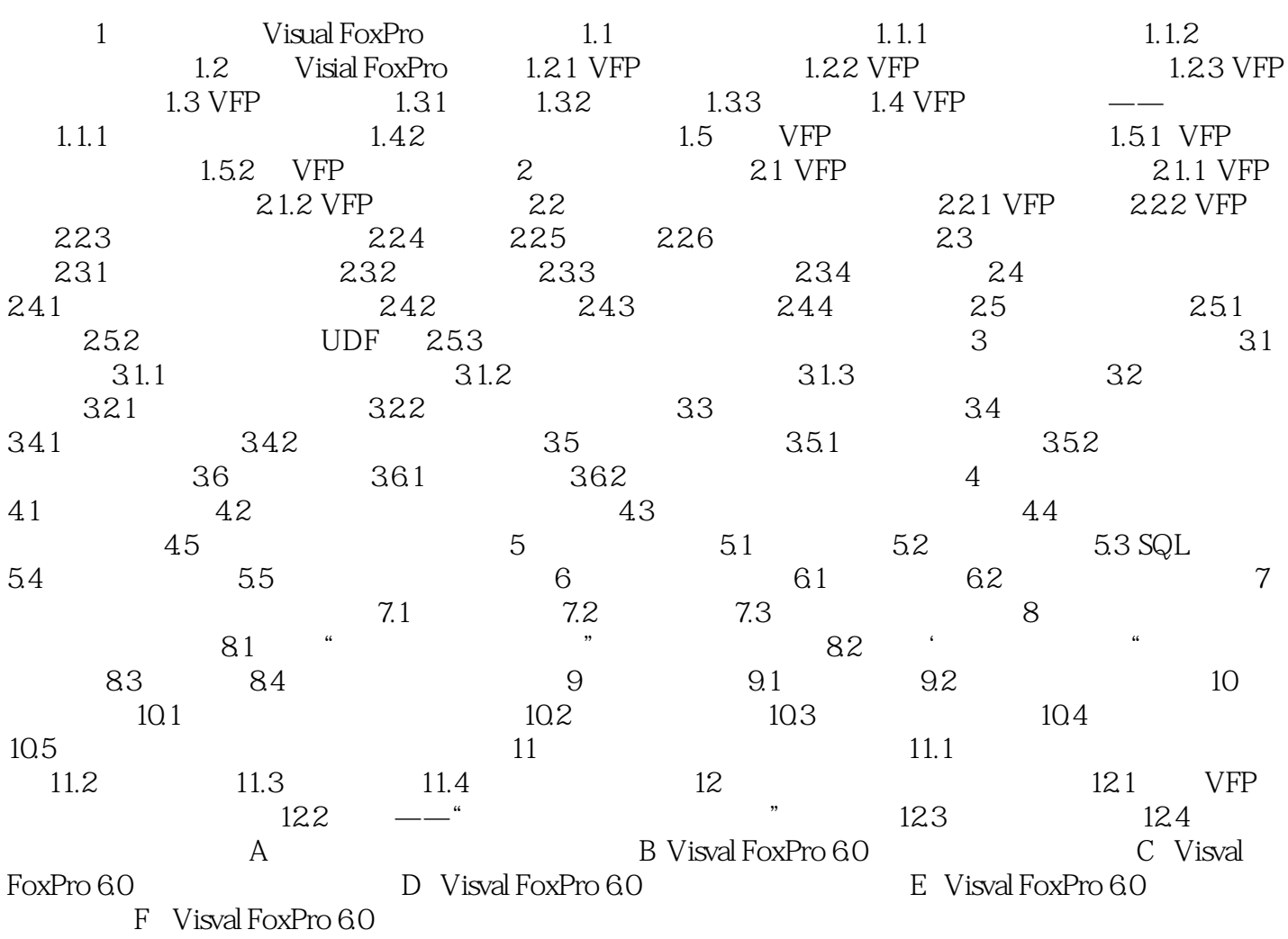

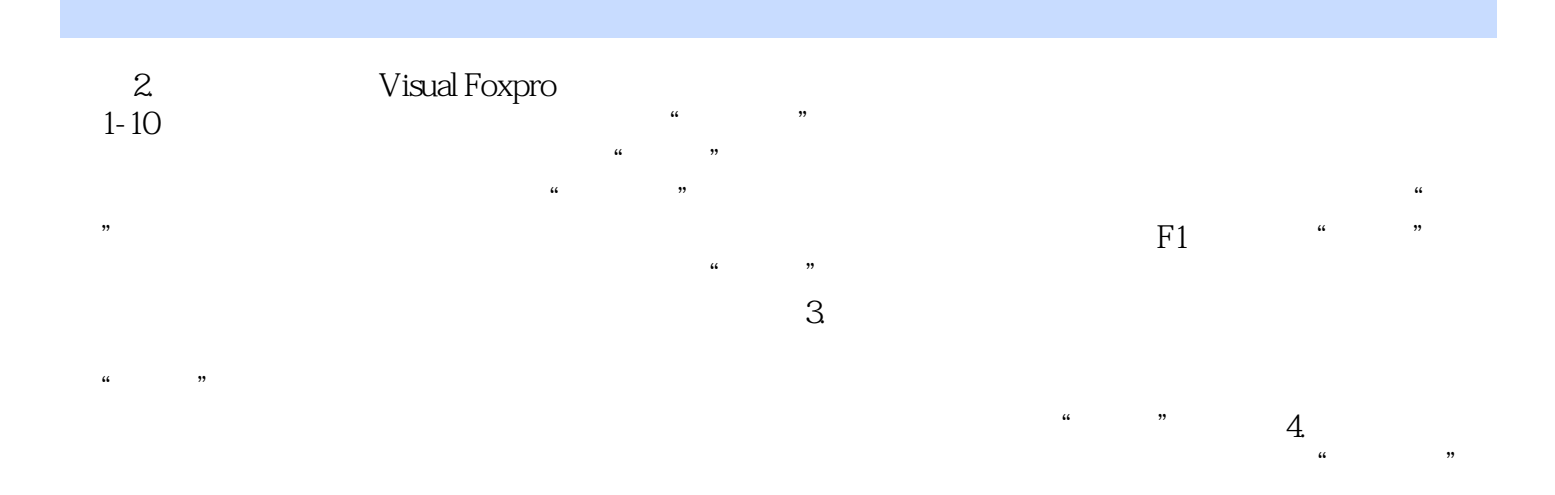

 $1 =$ 

本站所提供下载的PDF图书仅提供预览和简介,请支持正版图书。

:www.tushu111.com